## Application Metrics

with Prometheus

## How do you do metrics?

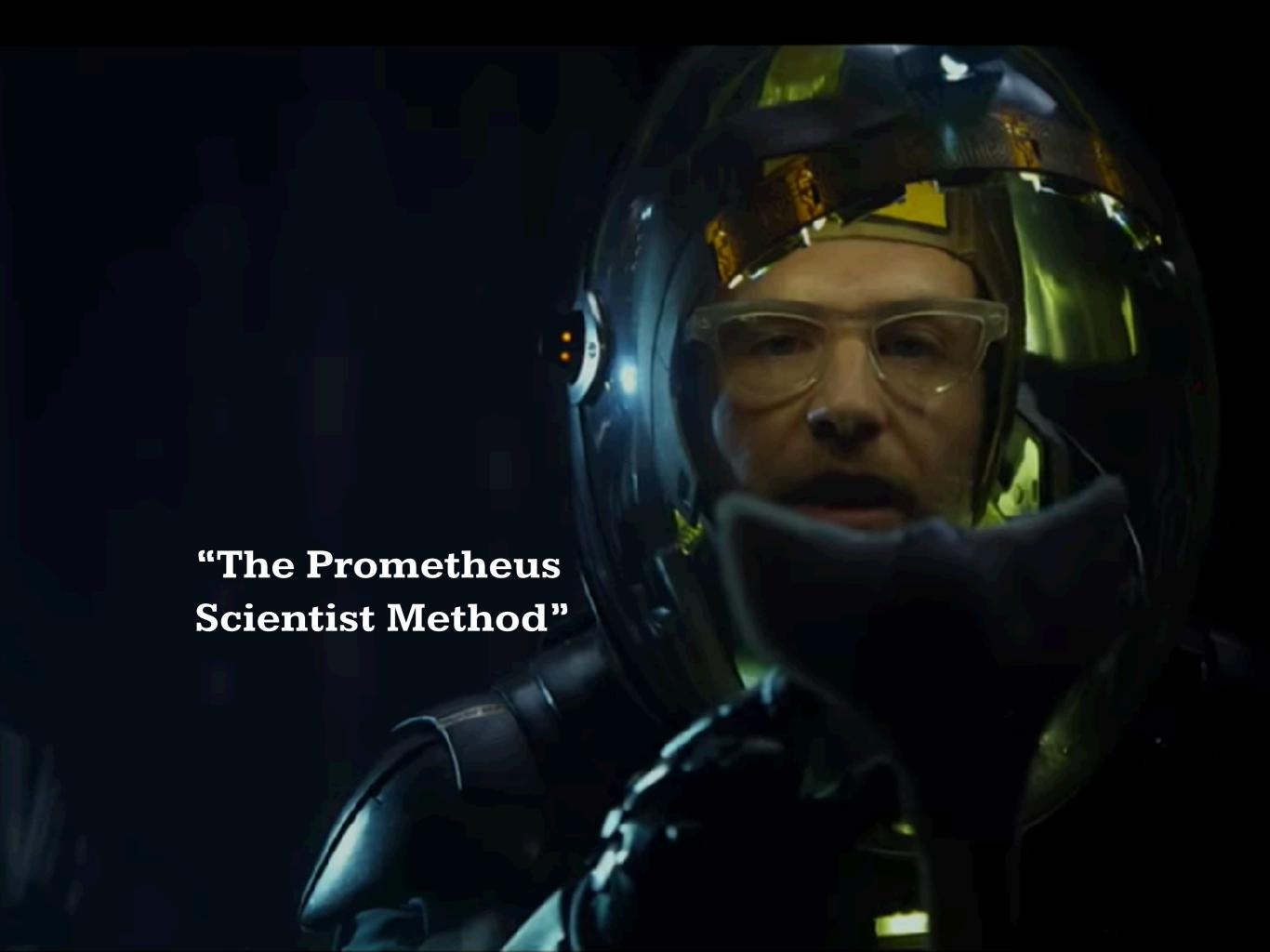

## I hope not.

### Rafael Dohms

**Staff Engineer** 

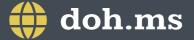

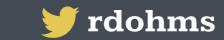

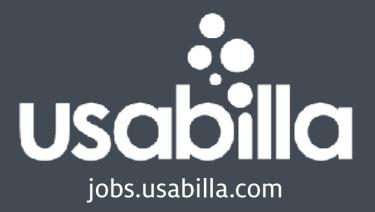

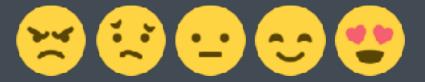

### Rafael Dohms

Staff Engineer

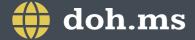

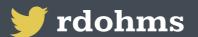

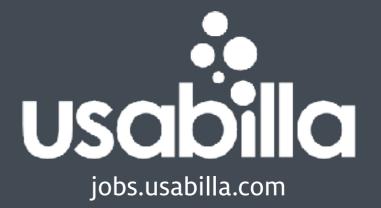

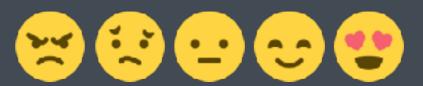

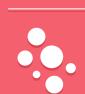

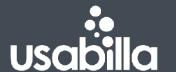

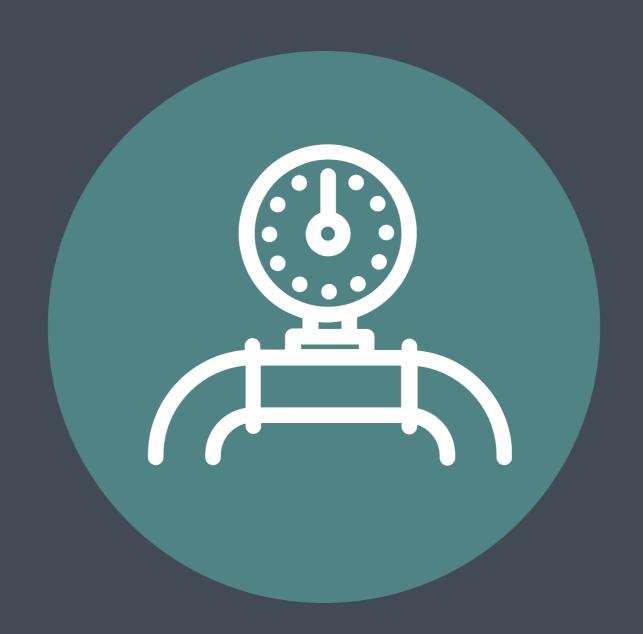

Kafka / DDD / Autonomous Microservices / Monitoring

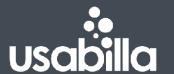

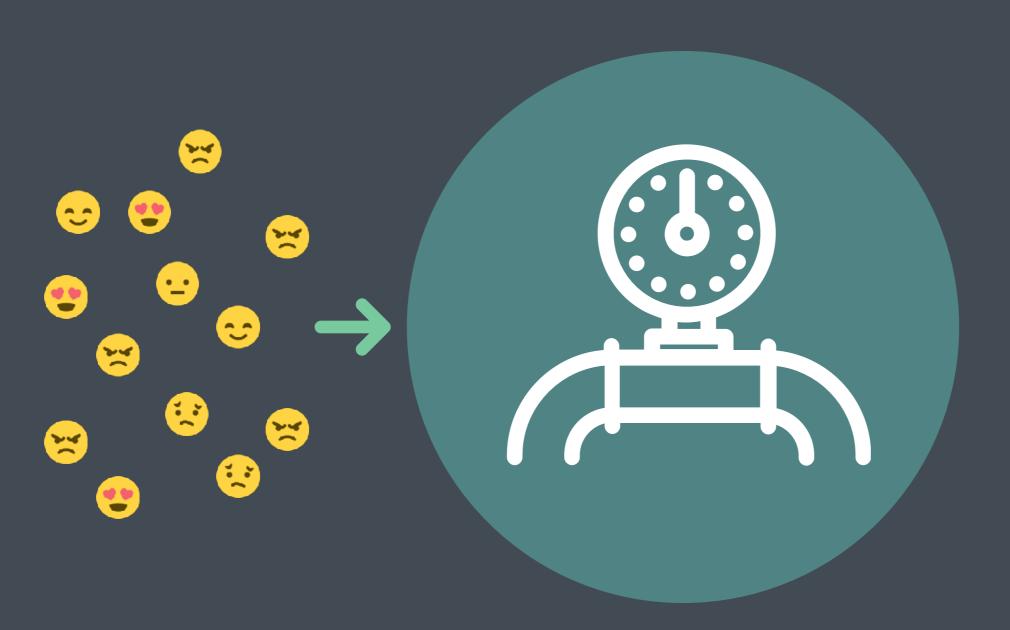

Kafka / DDD / Autonomous Microservices / Monitoring

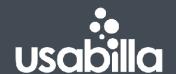

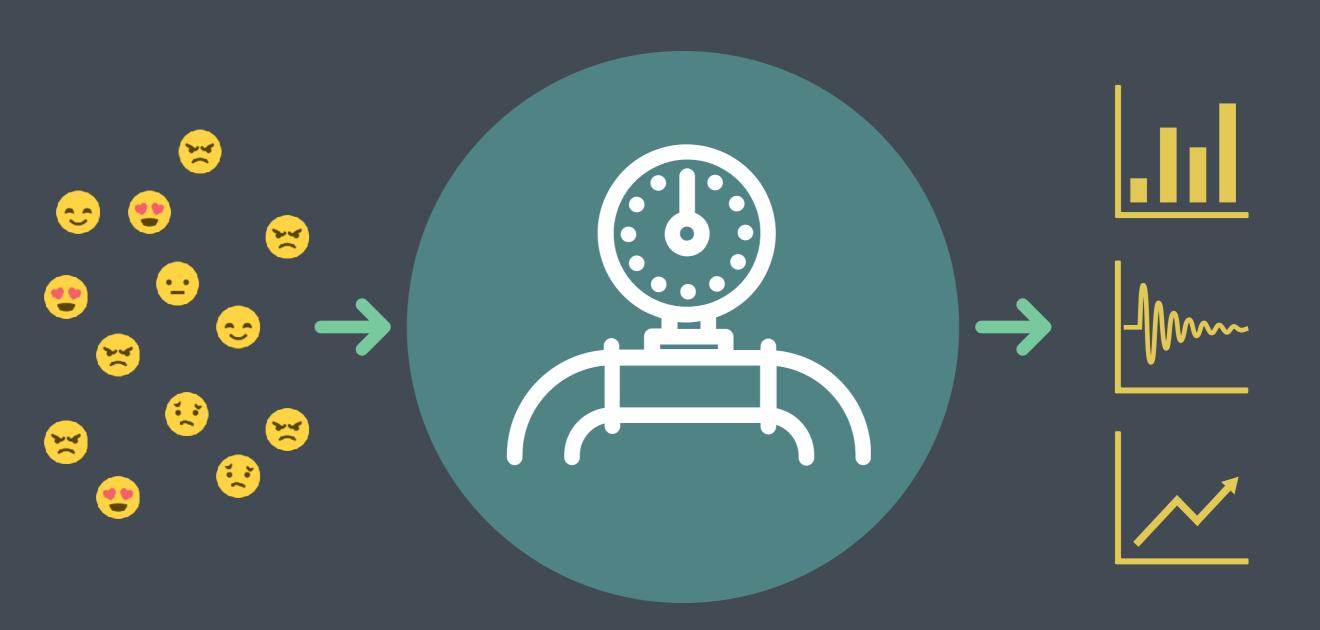

Kafka / DDD / Autonomous Microservices / Monitoring

# Metrics are insights into the current state of your application.

## Metrics tell you if your service is healthy.

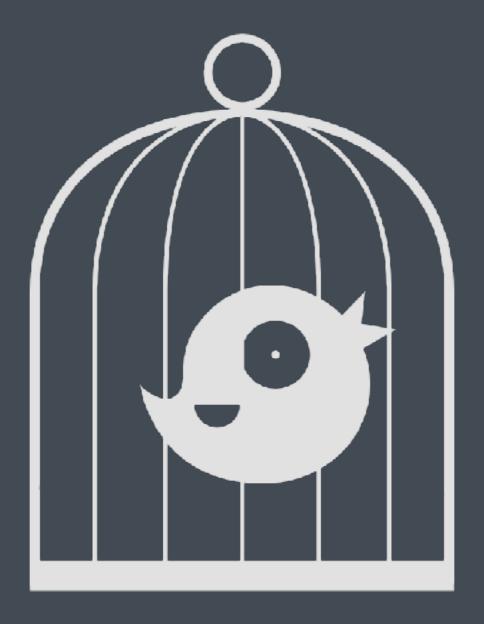

**Canary Deploys** 

## Metrics tell you what is wrong.

## Metrics tell you what is right.

## Metrics tell you what will soon be wrong.

## Metrics tell you where to start looking.

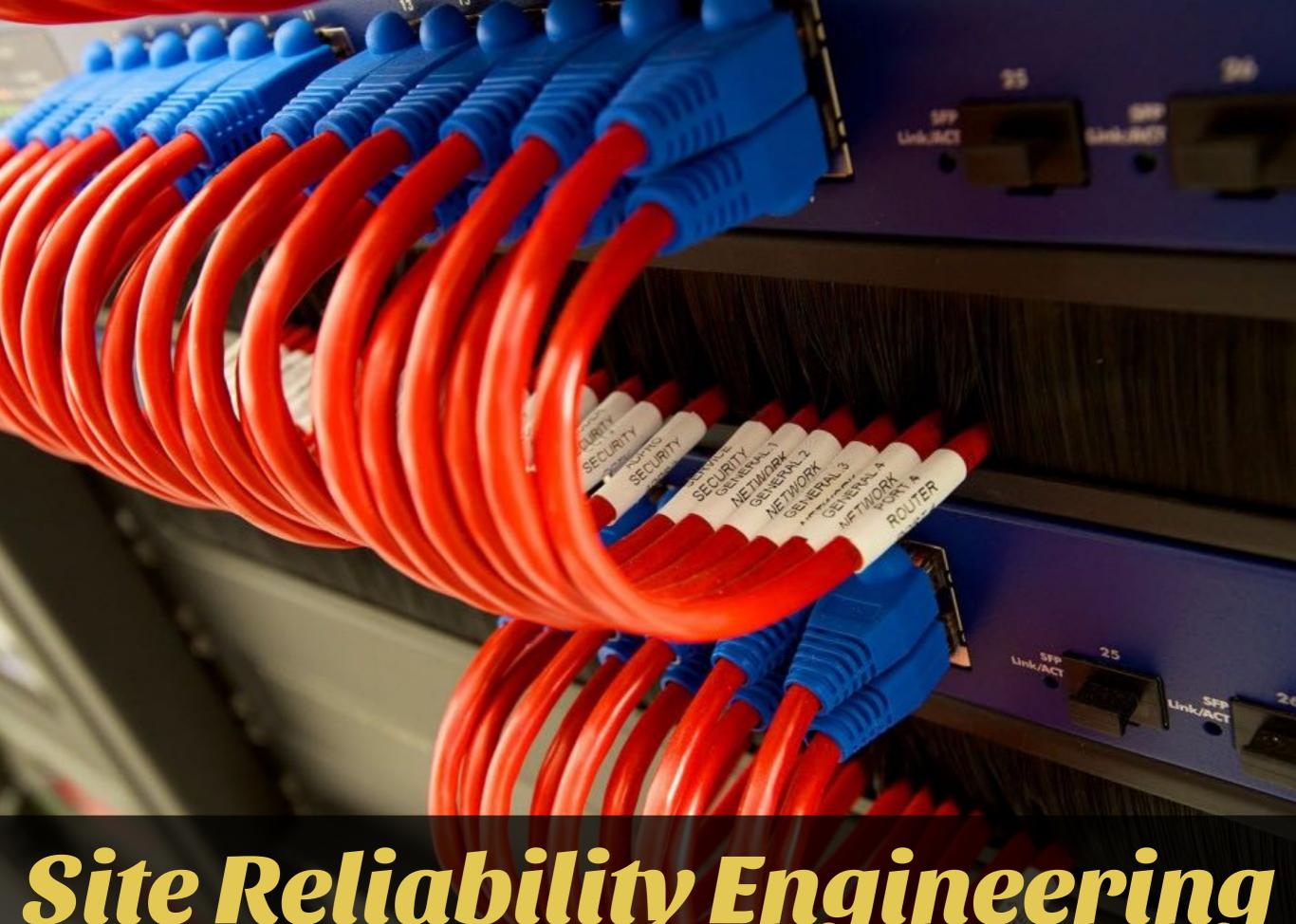

Site Reliability Engineering

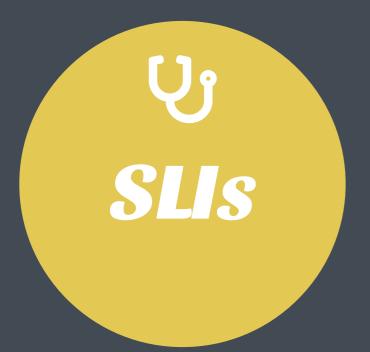

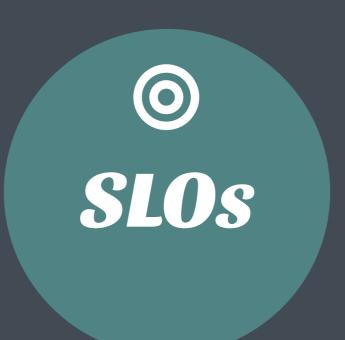

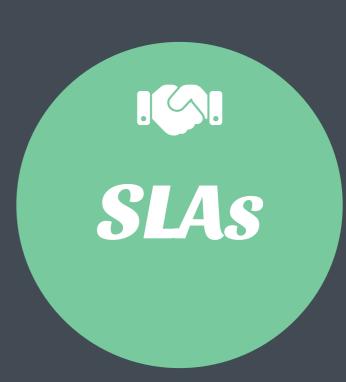

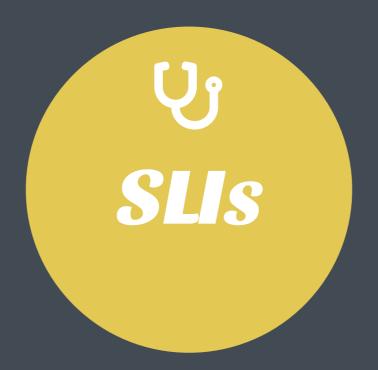

#### Service Level Indicators

## "A quantitative measure of some aspect of your application"

The response time of a request was 150ms

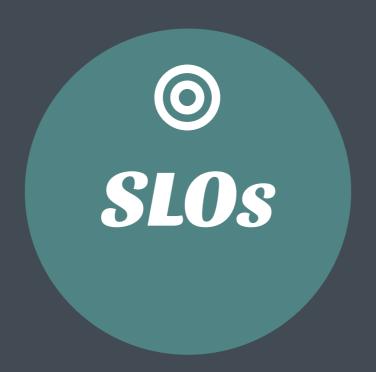

#### Service Level Objectives

## "A target value or a range of values for something measured by an SLI"

Request response times should be below 200ms

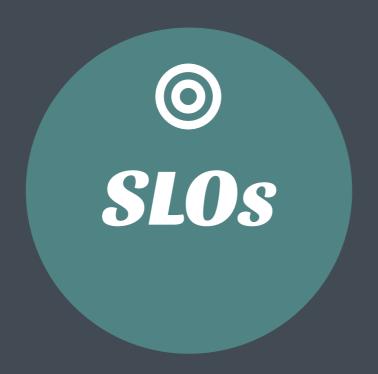

## Help you drive architectural decisions, like optimisation

Response time SLO: 150 ms

95th Percentile of Processing time (PHP time): 5ms

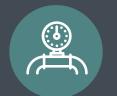

As a result we decided to invest more time in exploring the problem domain and not optimising our stack.

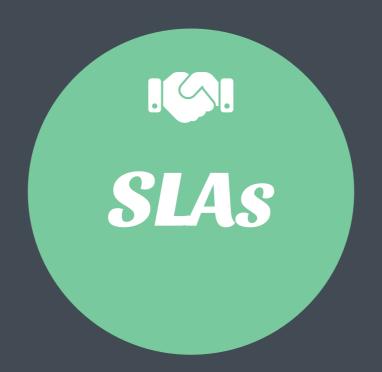

#### Service Level Agreements

"An explicit or implicit contract with your customer, that includes consequences of missing their SLOs"

The 99th percentile of requests response times should meet our SLO, or we will refund users

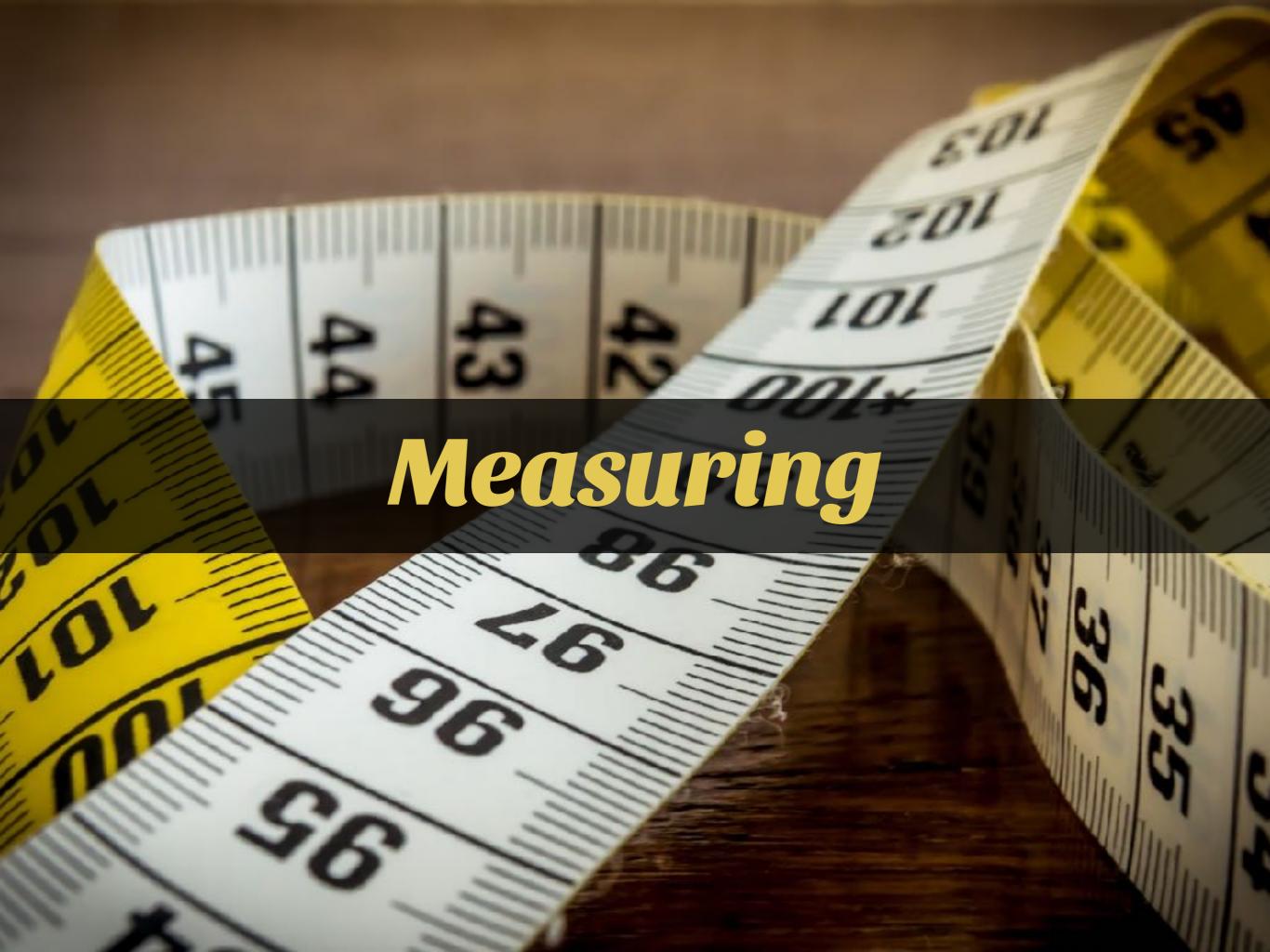

## "If it moves, we track it."

-Etsy Engineering

https://codeascraft.com/2011/02/15/measure-anything-measure-everything/seasure-everything/seasure-everythi

## Metrics

## Telemetry Statistics

What is happening right now?

How often does this happen?

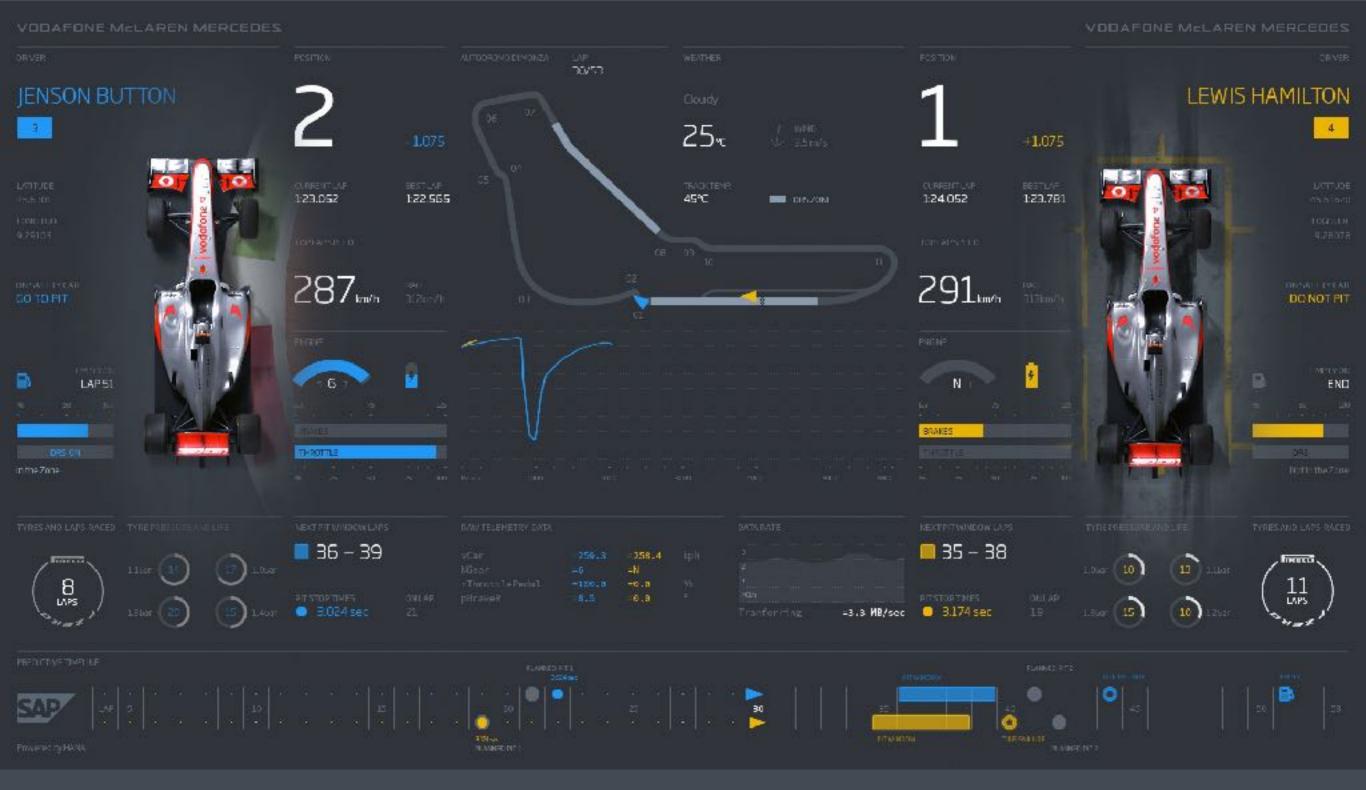

#### **Telemetry**

"the process of recording and transmitting the readings of an instrument"

#### 2016 Driver Standings

| PDS | DRIVER           | NATIONALITY | C/IR                      | PTS |
|-----|------------------|-------------|---------------------------|-----|
| 1   | Nico Rosberg     | GER         | MERCEDES                  | 385 |
| 2   | Lewis Hamilton   | GBR         | MERCEDES                  | 380 |
| 3   | Daniel Ricciardo | AUS         | RED BULL RACING TAG HEUER | 256 |
| 4   | Sebastian Vettel | GER         | FERRARI                   | 212 |
| 5   | Max Verstappen   | NED         | RED BULL RACING TAG HEUER | 204 |
| 6   | Kimi Räikkönen   | FIN         | FERRARI                   | 186 |
| 7   | Sergio Perez     | MEX         | FORCE INDIA MERCEDES      | 101 |
| 8   | Valtteri Boltas  | FIN         | WILLIAMS MERCEDES         | 85  |
| 9   | Nico Hulkenberg  | GER         | FORCE INDIA MERCEDES      | 72  |
| 10  | Fernando Alonso  | ESP         | MCLAREN HONDA             | 54  |
| 11  | Felipe Massa     | BRA         | WILLIAMS MERCEDES         | 53  |

### Statistics / Analytics

"the practice of collecting and analysing numerical data in large quantities"

#### 1991 Driver Standings

| P.O.S | DRIVER            | NATIONA ITY | CAR              | RIS  |
|-------|-------------------|-------------|------------------|------|
| ٦     | Ayrton Senna      | BRA         | MCLAREN HONDA    | 96   |
| 2     | Nigel Mansell     | GBR         | WILLIAMS RENAULT | 72   |
| 3     | Riccardo Patrese  | ITA         | WILLIAMS RENAULT | 53   |
| 4     | Gerhard Berger    | AUT         | MCLAREN HONDA    | 43   |
| 5     | Alain Prost       | FRA         | FERRARI          | 34   |
| 6     | Nelson Piquet     | BRA         | BENETTON FORD    | 26.5 |
| 7     | Jean Alesi        | FRA         | FERRARI          | 21   |
| В     | Stefano Modena    | ITA         | TYRRELL HONDA    | 10   |
| 9     | Andrea de Cesaris | IIA         | JORDAN FORD      | 9    |
| 10    | Roberta Moreno    | BRA         | MINARDI FERRARI  | 8    |
| 11    | Pieriuigi Martini | ITA         | MINARDI FERRARI  | 6    |

### Statistics / Analytics

"the practice of collecting and analysing numerical data in large quantities"

#### 1991 Driver Standings

| P.O.S | DRIVER            | NATIONALITY  | CAR                   | PIS  |
|-------|-------------------|--------------|-----------------------|------|
| 1     | Ayrton Senna      | BRA 🔃 I real | lly miss Ayrton Senna | 96   |
| 2     | Nigel Mansell     | GBR          | WILLIAMS RENAULT      | 72   |
| 3     | Riccardo Patrese  | ITΑ          | WILLIAMS RENAULT      | 53   |
| 4     | Gerhard Berger    | AUT          | MCLAREN HONDA         | 43   |
| 5     | Alain Prost       | FRA          | FERRARI               | 34   |
| 6     | Nelson Piquet     | BRA          | BENETTON FORD         | 26.5 |
| 7     | Jean Alesi        | FRA          | FERRARI               | 21   |
| В     | Stefano Modena    | ITA          | TYRRELL HONDA         | 10   |
| 9     | Andrea de Cesaris | IIA          | JORDAN FORD           | 9    |
| 10    | Roberta Moreno    | BRA          | MINARDI FERRARI       | 8    |
| 11    | Pleriuigi Martini | ITA          | MINARDI FERRARI       | 6    |

### Statistics / Analytics

"the practice of collecting and analysing numerical data in large quantities"

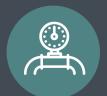

## Telemetry

response time of public endpoints

## Statistics

Incoming feedback items with origin information

### System Throughput

Availability

## Request Latency

Resource Usage

**Error Rate** 

System Throughput

**CPU** 

**Bandwith** 

Availability

**Incoming Data** 

Memory

**PHP** 

### Request Latency

node

NginX

Peak frequency

Resource Usage

**Database** 

**Disk Space** 

**Error Rate** 

**Measure Monitoring** 

CPU

System Throughput

**Bandwith** 

Availability

**Incoming Data** 

Memory

**PHP** 

### Request Latency

node

NginX

Peak frequency

Resource Usage

**Database** 

**Disk Space** 

**Error Rate** 

Measure measurements

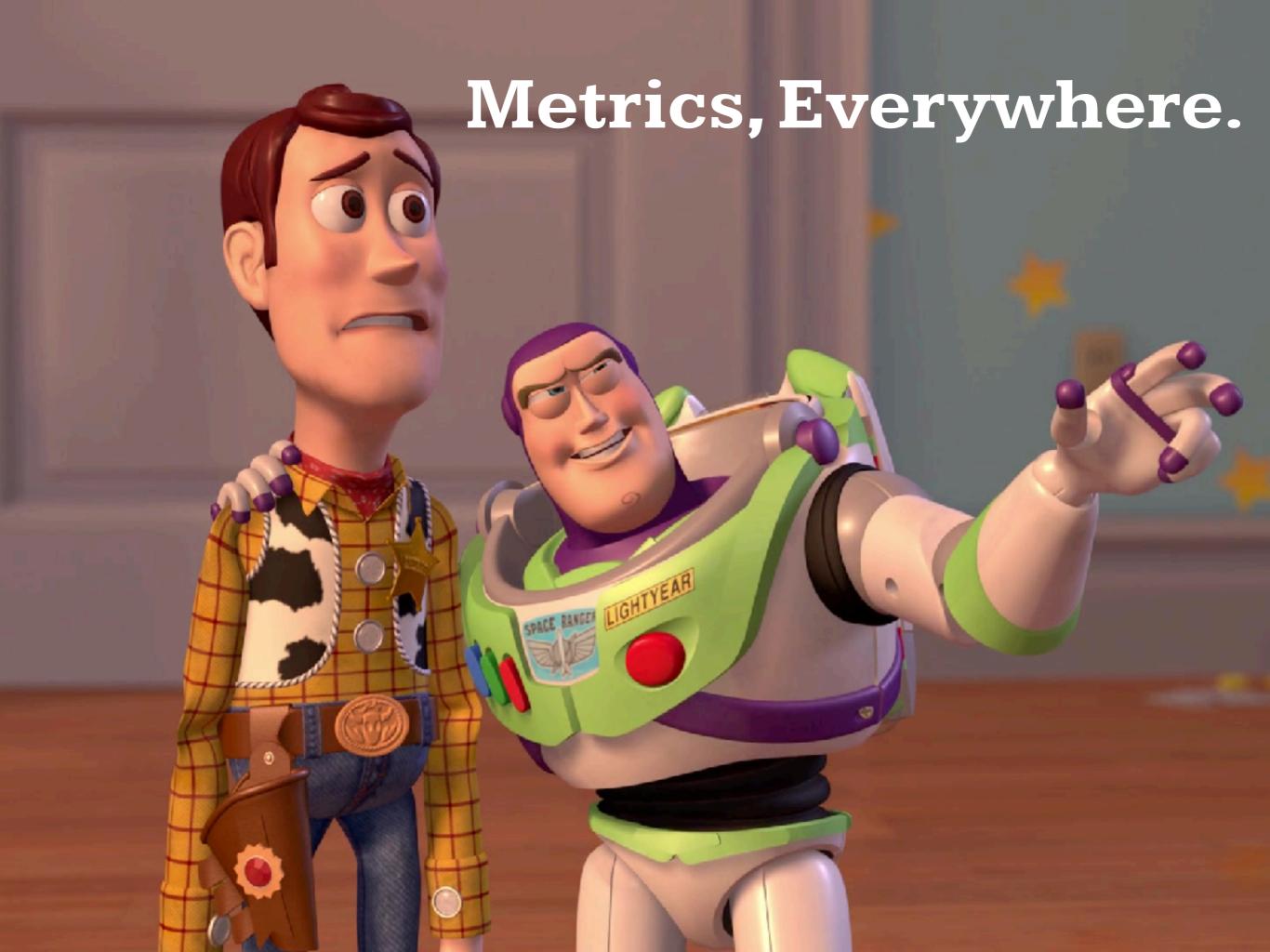

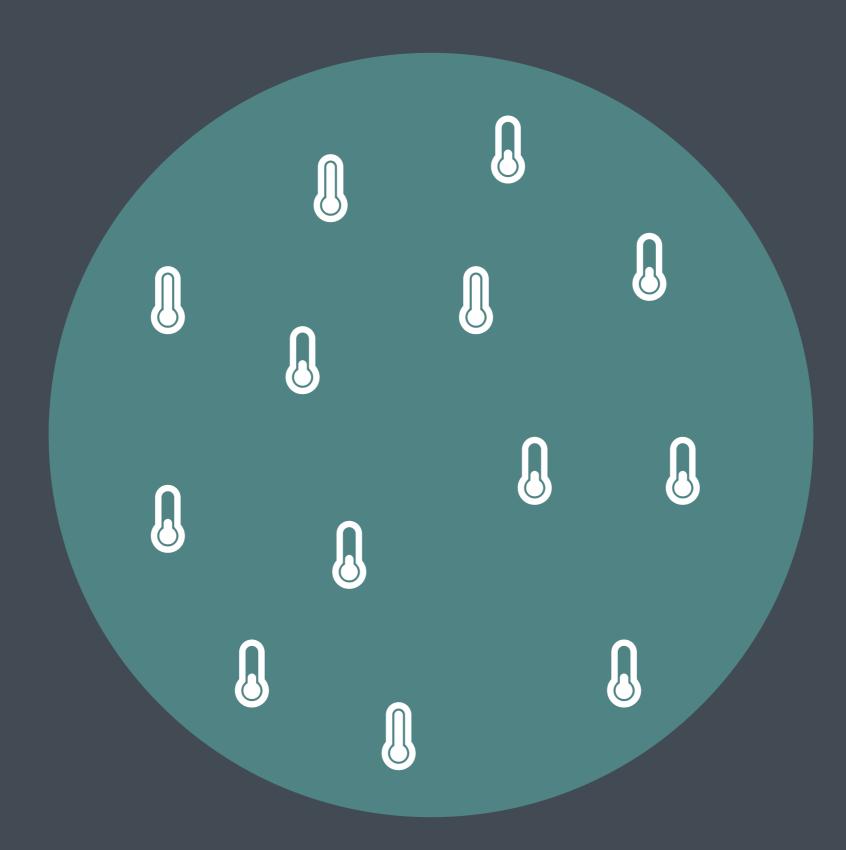

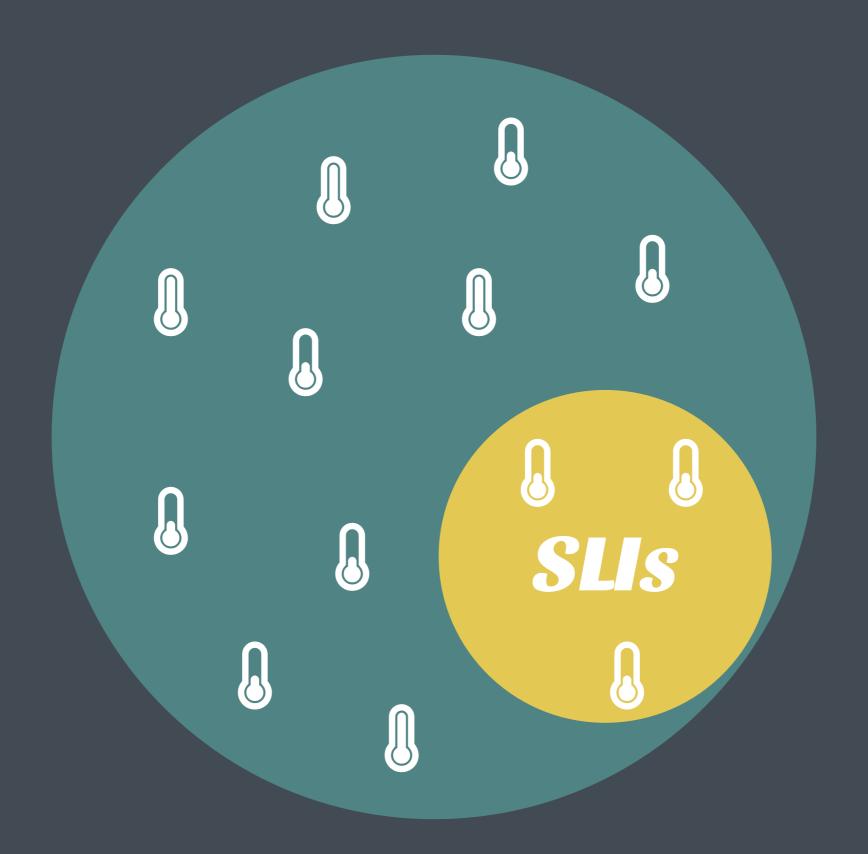

## Picking good SLIS

# SUs may change according to who is looking at the data.

## Understanding the nature of your system

## User-Facing serving system?

availability, throughput, latency

### Storage System?

availability, durability, latency

## Big Data Systems?

throughput, end-to-end latency

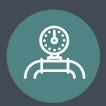

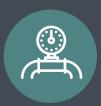

#### SLIs

- Response time in the "receive" endpoint
- **Turn around time**, from "receive" to "show".
- Individual processing time per step
- Data counting: how many, what nature

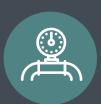

#### SLIs

- More relevant to development team
- Response time in the "receive" endpoint
- Turn around time, from "receive" to "show".
- Individual processing time per step
- Data counting: how many, what nature

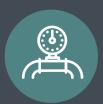

#### SLIs

More relevant to development team

- Response time in the "receive" endpoint
- Turn around time, from "receive" to "show".
- Individual processing time per step
- Data counting: how many, what nature
- Other Metrics
  - node, nginx, php-fpm, java metrics
  - server metrics: cpu, memory, disk space
  - Size of cluster
  - Kafka health

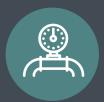

#### SLIs

- More relevant to development team
- Response time in the "receive" endpoint
- Turn around time, from "receive" to "show".
- Individual processing time per step
- Data counting: how many, what nature
- Other Metrics
  - node, nginx, php-fpm, java metrics
  - server metrics: cpu, memory, disk space
  - Size of cluster
  - Kafka health

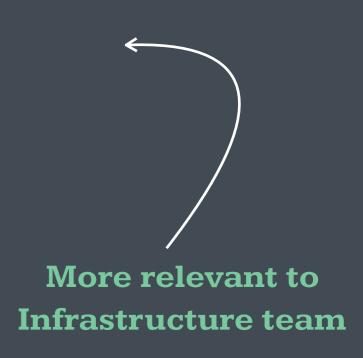

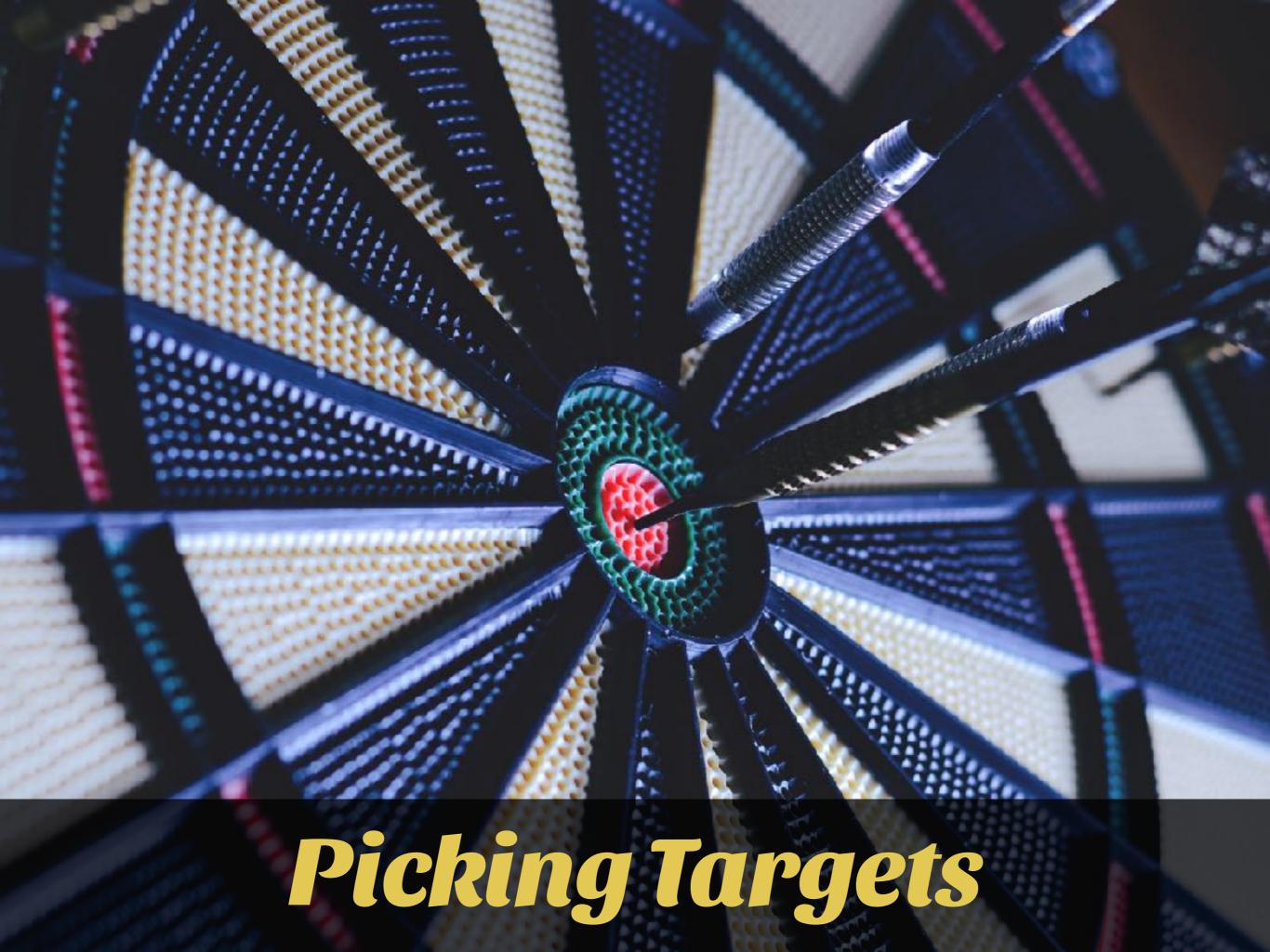

#### Target value

**SLI** value >= target

#### Target Range

lower bound <= SLI value <= upper bound</pre>

## Don't pick a target based on current performance

What is the business need?
What are users trying to achieve?
How much impact does it have on the user experience?

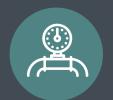

How long can it take between the user clicking submit and a confirmation that our servers received the data?

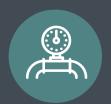

## How long can it take between the user clicking submit and a confirmation that our servers received the data?

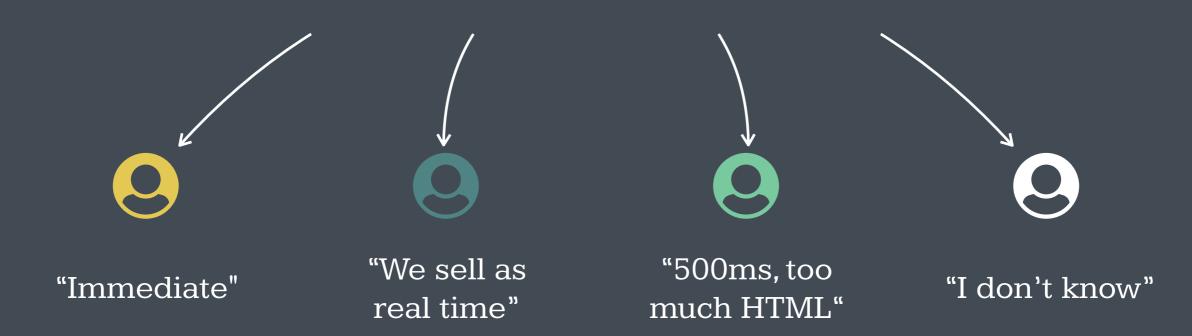

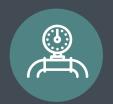

## How long can it take between the user clicking submit and a confirmation that our servers received the data?

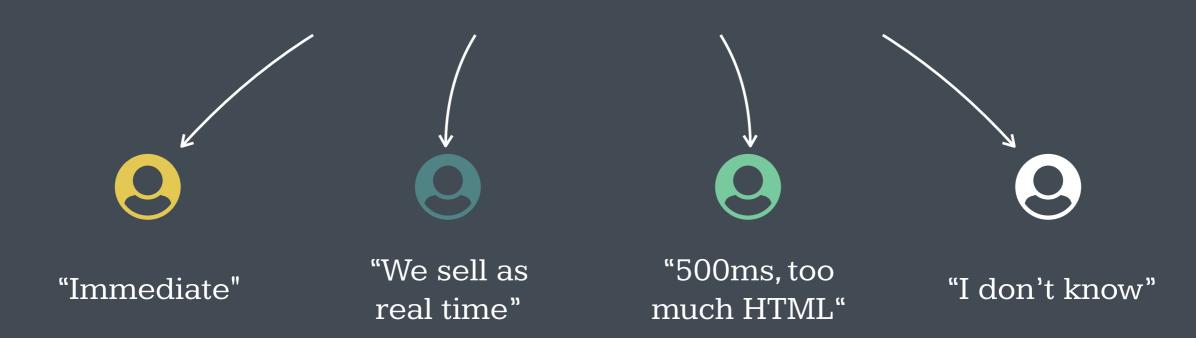

What is human perception of immediate? 100ms

Collection API should respond within 150ms

### Some, but not too many.

can you settle an argument or priority based on it?

### Don't over achieve.

The Chubby example.

### Adapt. Evolve.

re-define SLO's as your product evolves.

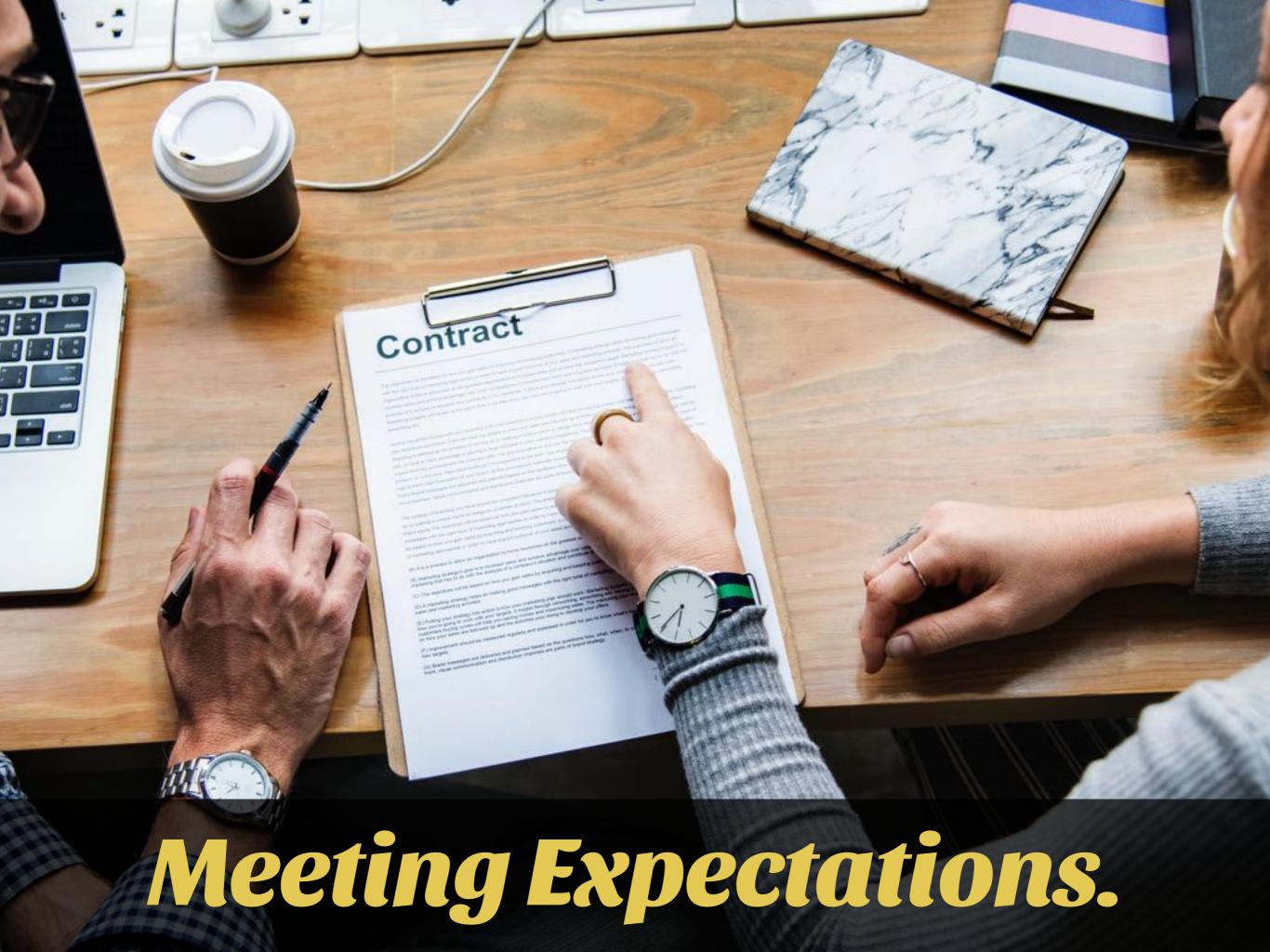

## Attach consequences to your Objectives.

## The night is dark and full of loopholes.

take a friend from legal with you.

## Safety Margins.

like setting the alarm 5 minutes before the meeting.

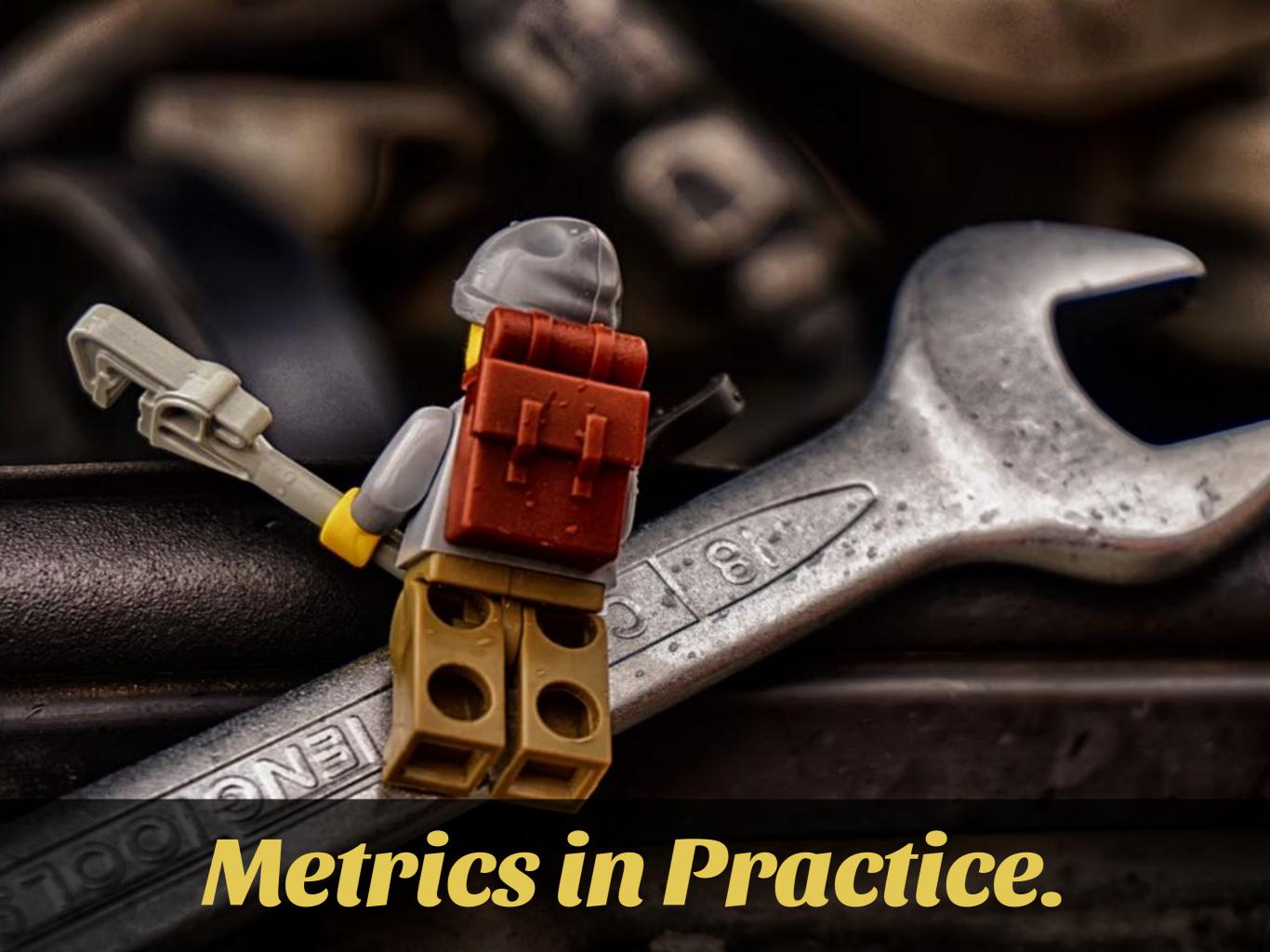

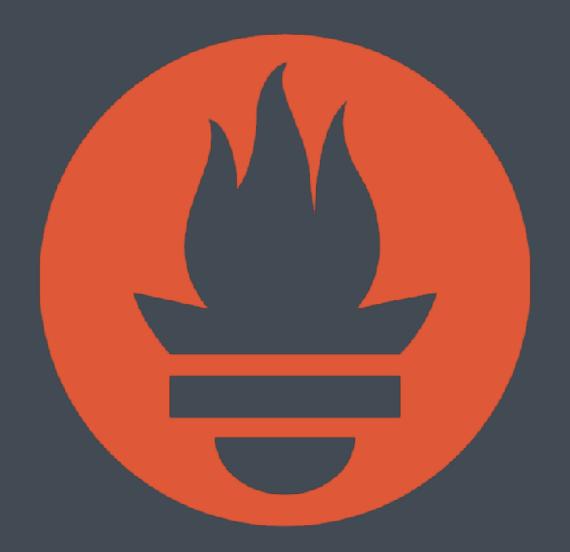

prometheus.io

#### Push Model

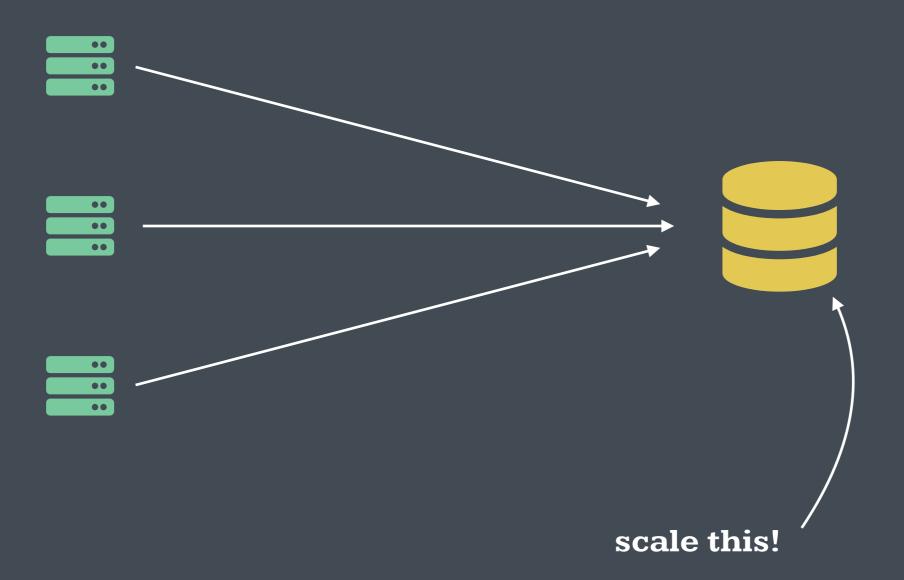

#### Pull Model

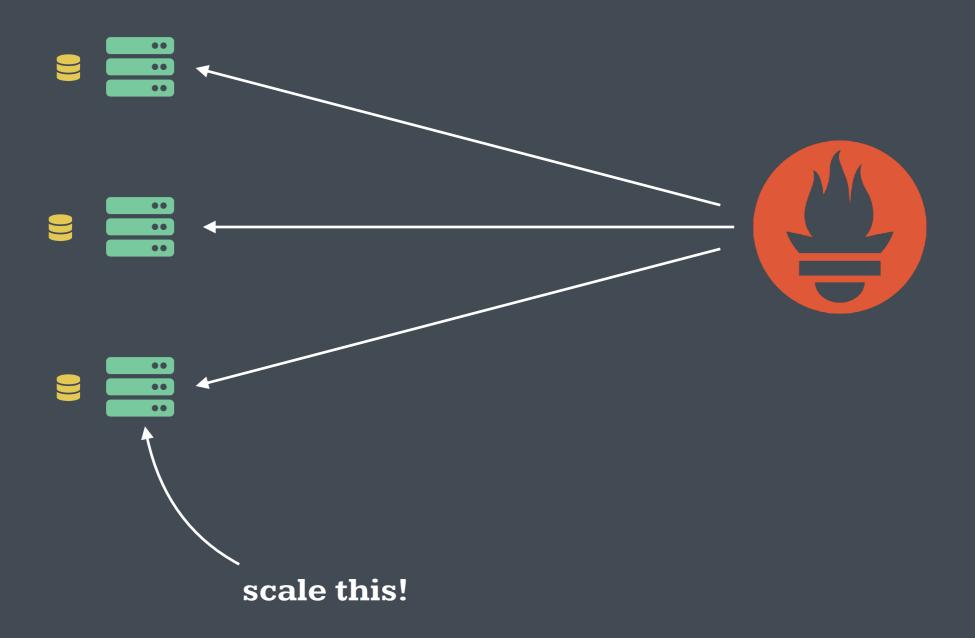

### Telemetry

**Prometheus** 

## Statistics

**Prometheus** 

+

StatsD, InfluxDB, etc...

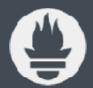

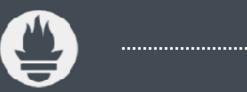

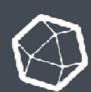

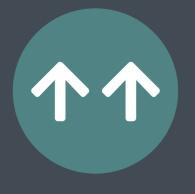

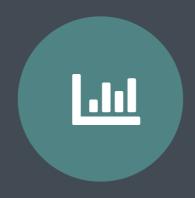

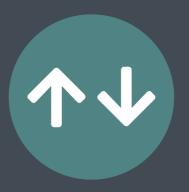

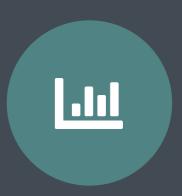

Counter

Histogram

Gauge

Summary

Cumulative metric the represents a single number that only increases

Samples and count of observations over time

A counter, that can go up or down

Same as a histogram but with stream of quantiles over a sliding window.

jimdo/prometheus\_client\_php

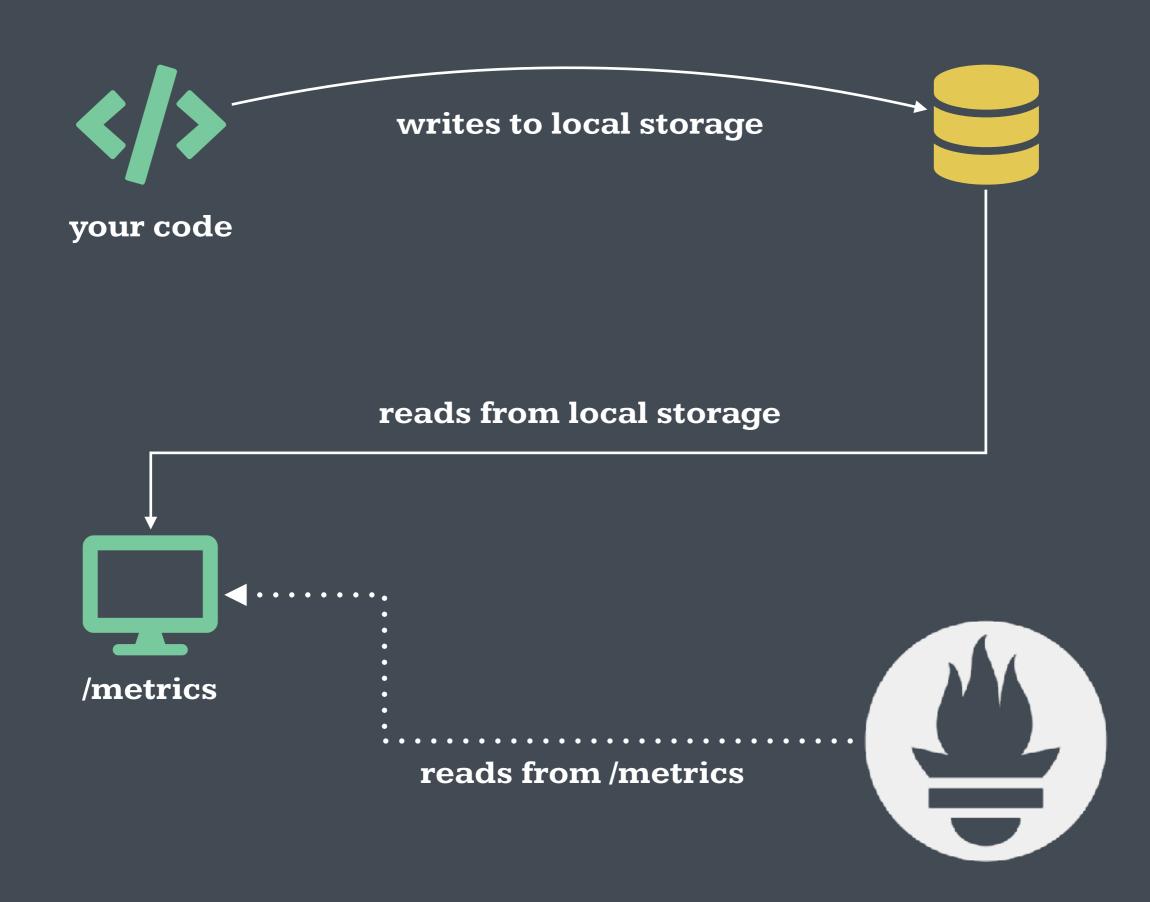

```
<?php
use Prometheus\Counter;
use Prometheus\Histogram;
use Prometheus\Storage\APC;
require_once 'vendor/autoload.php';
$adapter = new APC();
$histogram = new Histogram(
    $adapter,
    'my_app',
    'response_time_ms',
    'This measures ....',
    ['status', 'url'],
    [0, 10, 50, 100]
);
$histogram->observe(15, ['200', '/url']);
$counter = new Counter($adapter, 'my_app', 'count_total',
'How many...', ['status', 'url']);
$counter->inc(['200', '/url']);
$counter->incBy(5, ['200', '/url']);
```

```
$adapter = new APC();
```

APC / APCu

Redis

```
$histogram = new Histogram(
    $adapter,
    'my_app',
    'response_time_ms',
    'This measures ....',
    ['status', 'url'],
    [0, 10, 50, 100]
);
```

namespace

metric name

help

label names

buckets

```
$histogram->observe(15, ['200', '/url']);
```

measurement

label values

```
$counter = new Counter($adapter, 'my_app', 'count_total',
                                                                     namespace
'How many...', ['status', 'url']);
                                                                    metric name
                                                                       help
                                                                       labels
```

```
$counter->inc(['200', '/url']);
$counter->incBy(5, ['200', '/url']);
```

```
<?php
use Prometheus\Counter;
use Prometheus\Histogram;
use Prometheus\Storage\APC;
require_once 'vendor/autoload.php';
$adapter = new APC();
$histogram = new Histogram(
    $adapter,
    'my_app',
    'response_time_ms',
    'This measures ....',
    ['status', 'url'],
    [0, 10, 50, 100]
);
$histogram->observe(15, ['200', '/url']);
$counter = new Counter($adapter, 'my_app', 'count_total',
'How many...', ['status', 'url']);
$counter->inc(['200', '/url']);
$counter->incBy(5, ['200', '/url']);
```

```
<?php
use Prometheus\RenderTextFormat;
use Prometheus\Storage\APC;
require_once 'vendor/autoload.php';

$adapter = new APC();

$renderer = new RenderTextFormat();
$result = $renderer->render($adapter->collect());
echo $result;
```

```
<?php
use Prometheus\RenderTextFormat;
use Prometheus\Storage\APC;
require_once 'vendor/autoload.php';

$adapter = new APC();

$renderer = new RenderTextFormat();
$result = $renderer->render($adapter->collect());
echo $result;
```

```
$renderer = new RenderTextFormat();
$result = $renderer->render($adapter->collect());
echo $result;
# HELP my_app_count_total How many...
# TYPE my_app_count_total counter
my_app_count_total{status="200",url="/url"} 6
# HELP my_app_response_time_ms This measures ....
# TYPE my_app_response_time_ms histogram
my_app_response_time_ms_bucket{status="200",url="/url",le="0"} 0
my_app_response_time_ms_bucket{status="200",url="/url",le="10"} 0
my_app_response_time_ms_bucket{status="200",url="/url",le="50"} 1
my_app_response_time_ms_bucket{status="200",url="/url",le="100"} 1
my_app_response_time_ms_bucket{status="200",url="/url",le="+Inf"} 1
my_app_response_time_ms_count{status="200",url="/url"} 1
my_app_response_time_ms_sum{status="200",url="/url"} 16
```

### "Demos always fail."

–Rafael (yesterday)

## "I'll just try this live demo again."

–Also Rafael (today)

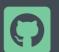

https://github.com/rdohms/talk-app-metrics

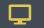

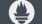

# You can't act on what you can't see.

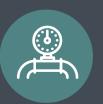

### Throughput

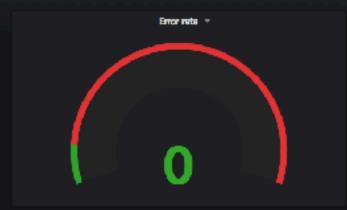

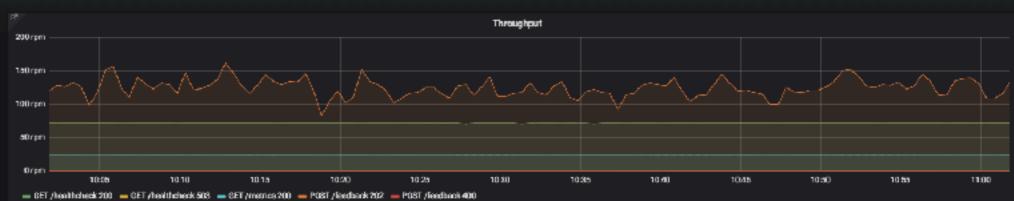

### Response time

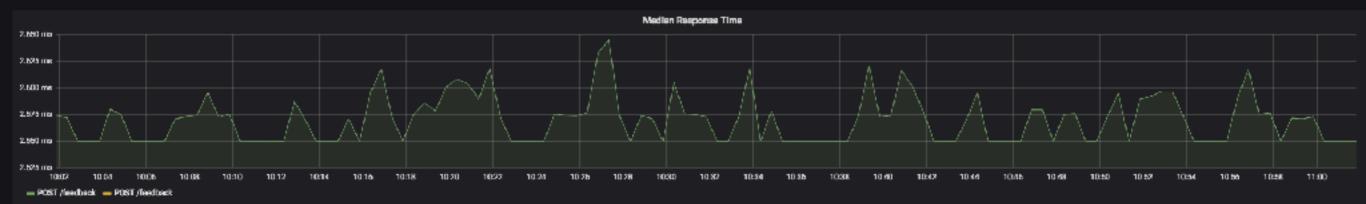

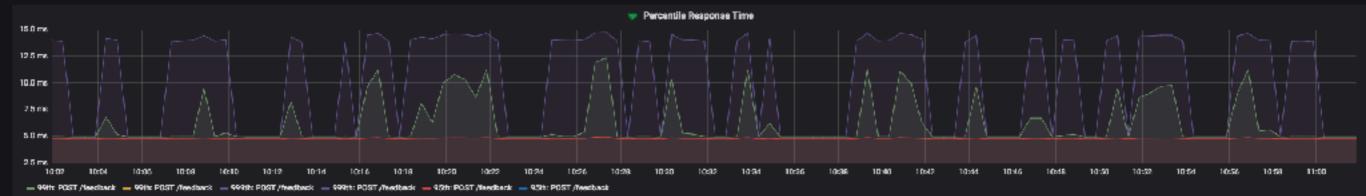

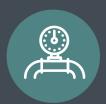

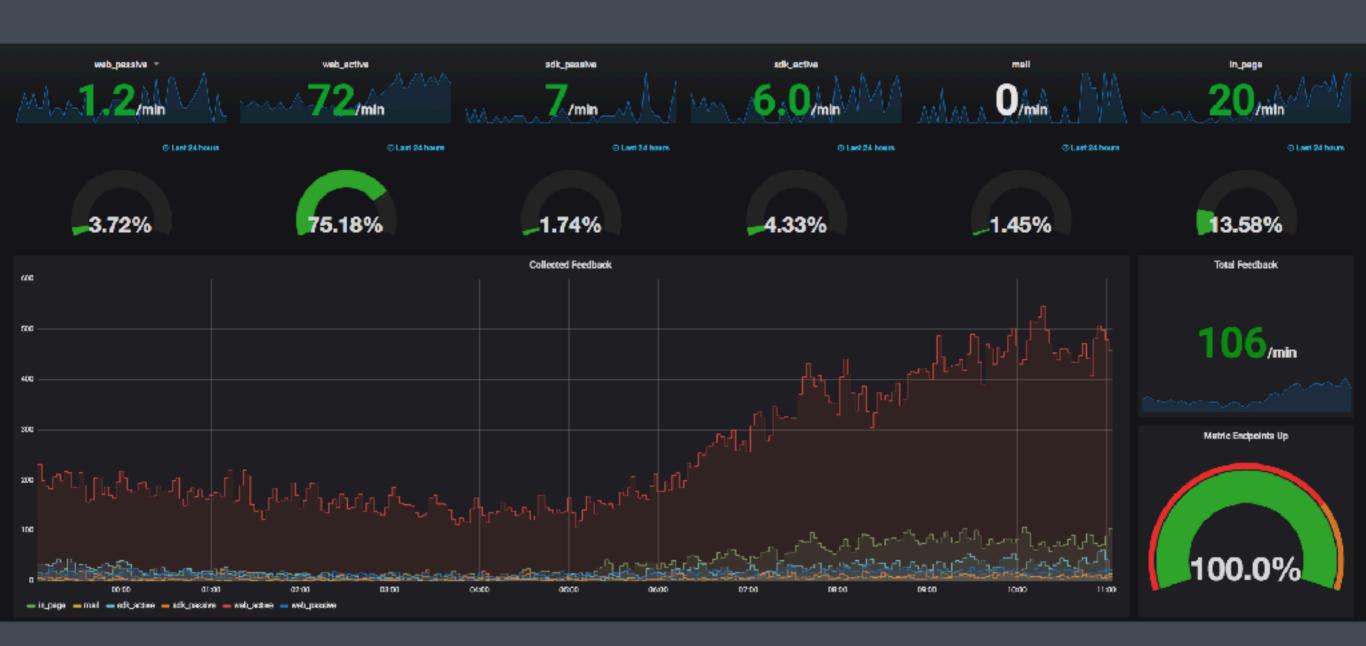

# Metrics without actionability are just numbers on a screen.

## Act as soon as an SLO is threatened.

## Thank you.

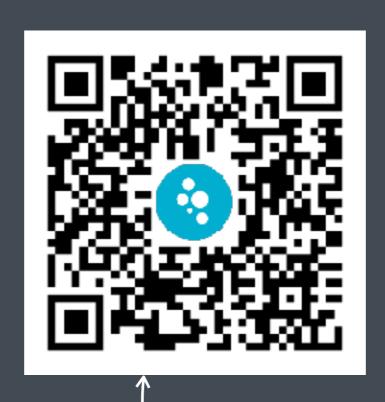

Drop me some feedback at Usabilla and make this talk better.

@rdohms http://slides.doh.ms